ACCARD+ ABS rejestracja absencji

ACCARD+ HARM harmonogramy czasu pracy

ACCARD+ HARM\_GRAF graficzne planowanie harmonogramów czasu pracy dla grupy pracowników

ACCARD+ KP karta pracy

ACCARD+ MPK miejsce powstawania kosztów

ACCARD+ IMP import danych z system nadrzędnego

ACCARD+ EXP eksport danych do systemu nadrzędnego

ACCARD+ AD logowanie do system za pomocą systemu Active Directory

ACCARD+ MSVR obsługa wieloserwerowa z synchronizacją danych

ACCARD+ DRUK projektowanie i zadruk kart identyfikacyjnych

ACCARD+ KD kontrola dostępu

ACCARD+ SFM zbieranie danych na stanowisku pracy

ACCARD+ STOŁÓWKA obsługa systemu cateringowego

ACCARD+ KONF zarządzanie salami konferencyjnymi

ACCARD+ WIZYTA obsługa wizyt gości

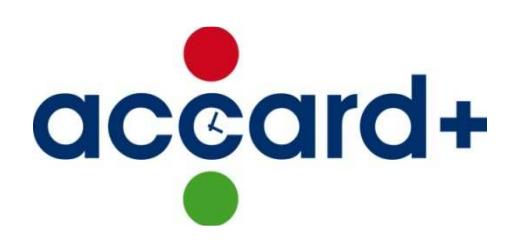

### **REJESTRACJA CZASU PRACY**

**ACCARD+** jest systemem elastycznym i pozwala na dostosowanie swojej struktury do indywidualnych potrzeb każdej firmy poprzez zdefiniowanie: kartoteki pracowników, dowolnej wielopoziomowej struktury organizacyjnej, kartoteki stanowisk. Raporty zbiorcze tworzone są zarówno dla wszystkich pracowników firmy jak i dla wybranych komórek organizacyjnych.

System **ACCARD+** zapewnia funkcjonalność rejestracji i rozliczania czasu pracy pracowników w rozbiciu na firmy znajdujące się na terenie objętym działaniem tego systemu. Program wyposażony jest w wiele raportów czasu pracy, które generowane są w oparciu o zarejestrowane momenty wejścia i wyjścia oraz indywidualne harmonogramy czasu pracy, pozwalające na dowolną interpretację czasu pracy przez pracodawcę.

**Zgodnie ze** Ś**wiadectwem kwalifikacyjnym nr 104/09 system kontroli dost**ę**pu ACCARD+ zakwalifikowany został do klasy**  "C" (wg PN-93/E-08390-14:1993), klasy dostępu "B", klasy rozpoznania "3" (wg PN-EN 50133-1:2007)

.

### **Moduły Podstawowe**

ACCARD+ jest systemem elastycznym i pozwala na dostosowanie swojej struktury do indywidualnych potrzeb każdej firmy poprzez zdefiniowanie:

- − Kartoteki pracowników;
- − Dowolnej wielopoziomowej struktury organizacyjnej;
- − Kartoteki stanowisk.

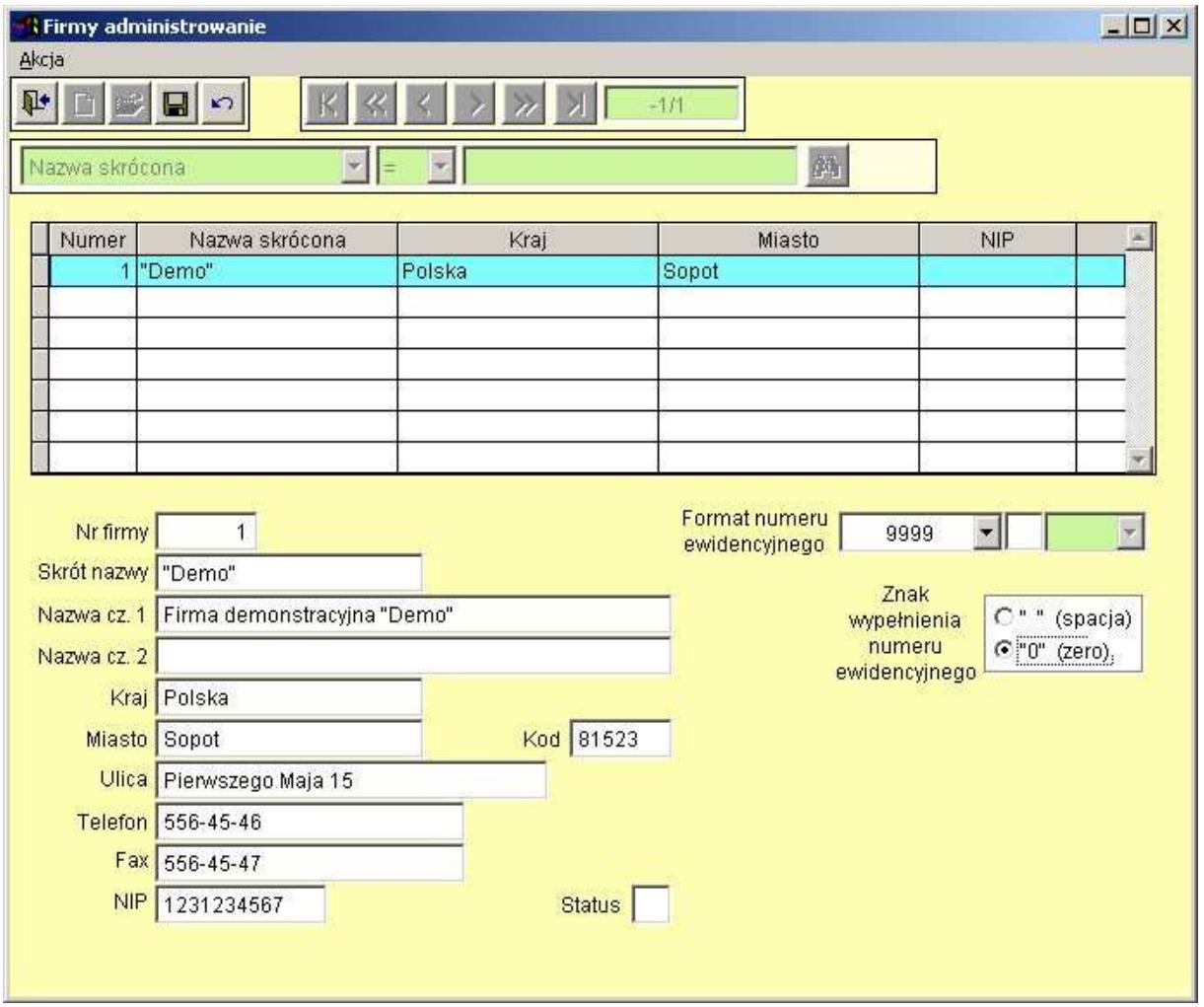

Menu główne może być skonfigurowane indywidualnie dla każdego operatora w ten sposób, aby miał dostęp wyłącznie do dedykowanych dla niego funkcji w systemie.

Każda z funkcji przyznanych operatorowi ma swoje atrybuty. Np. dostęp do kartoteki Osoby może być ustalony według następujących parametrów:

**Odczyt** – tylko do przeglądania danych;

**Zapis** – do zapisu nowych danych;

**Modyfikacja** – do zmiany istniejących danych;

**Kasowanie** – do usuwania danych.

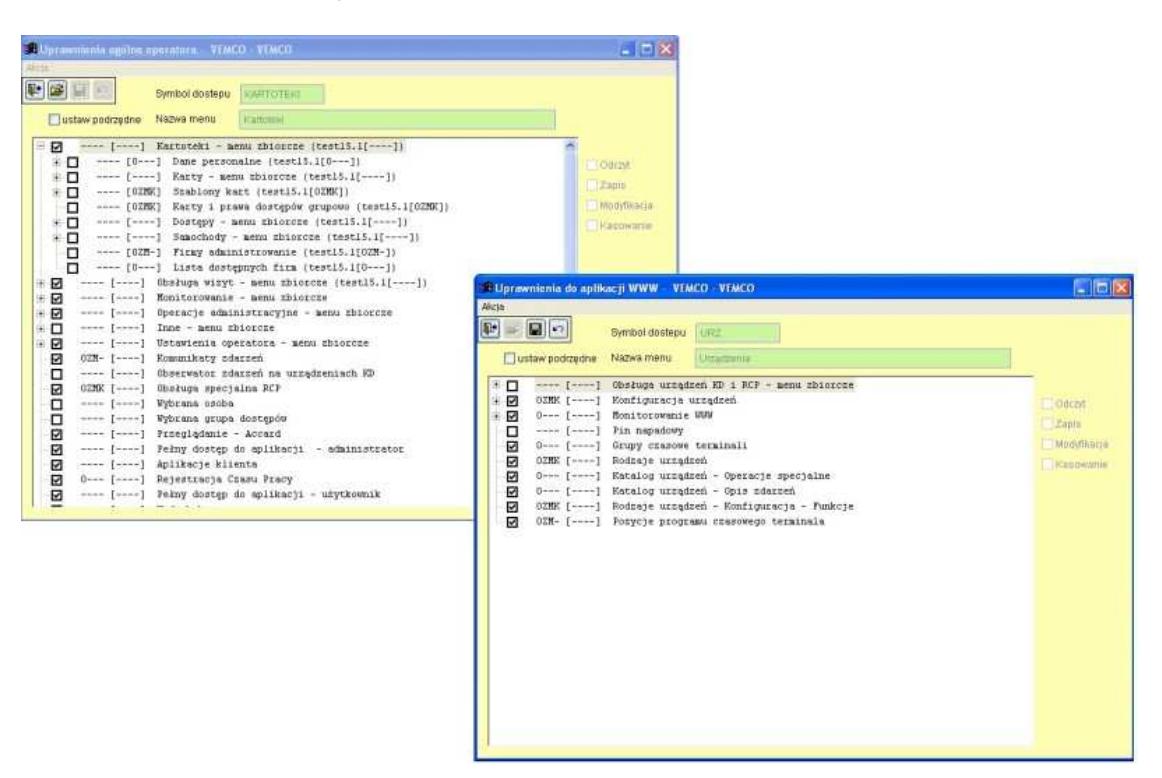

Na rysunku przedstawione zostały przykładowe okna z przyznanymi uprawnieniami dla wybranego operatora.

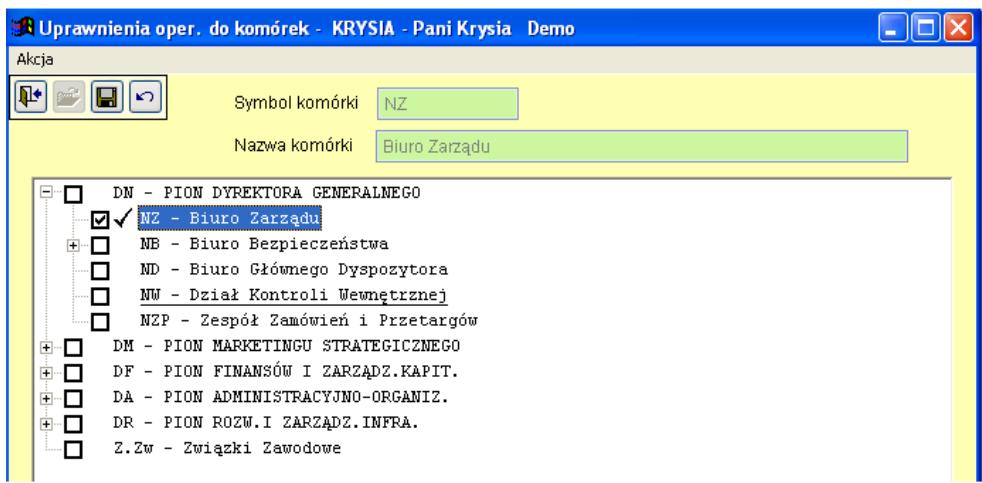

Ponadto precyzuje się prawo dostępu operatora do danych wybranych grup pracowników – komórek organizacyjnych.

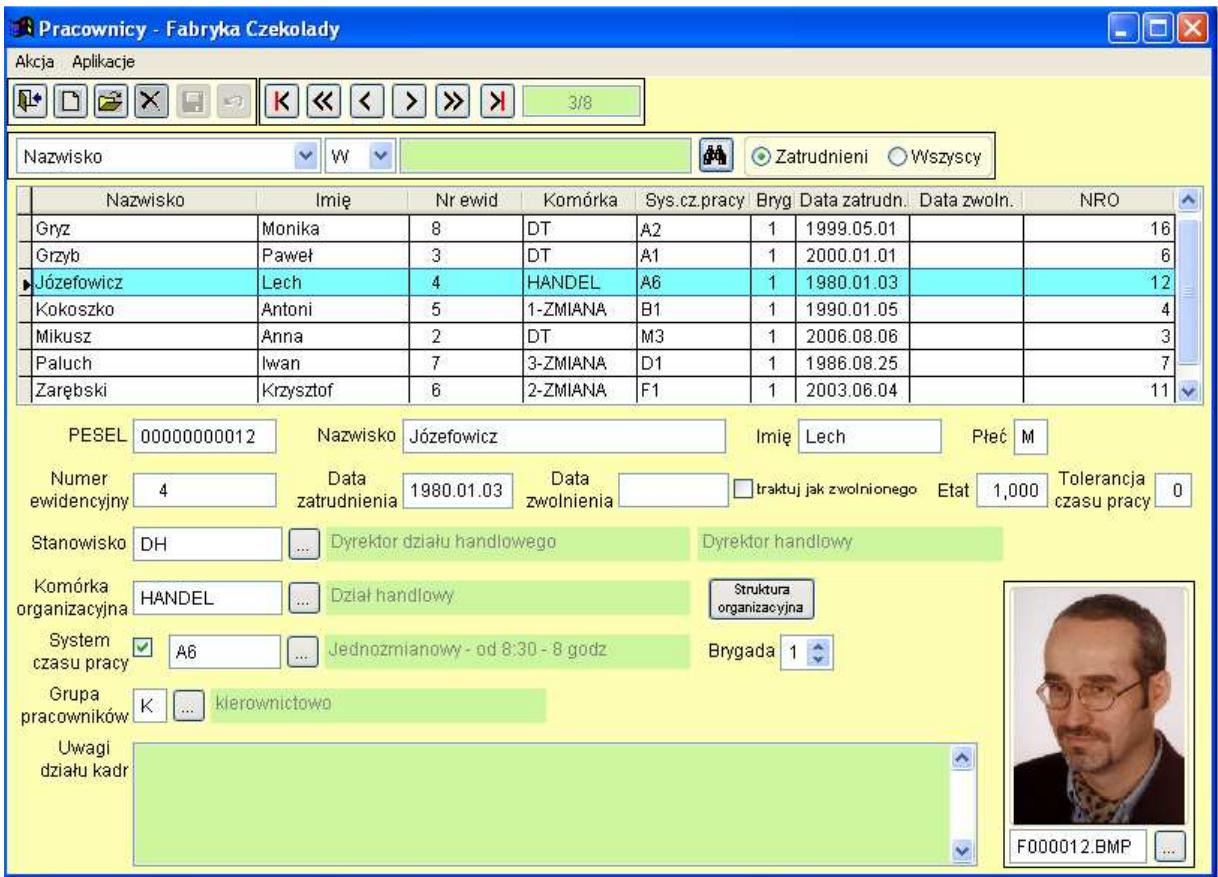

Kartoteka pracowników oprócz danych personalnych, które mogą być importowane z innych programów, zawiera również dane kadrowe. Dane kadrowe znajdujące się w systemie to:

- − Komórka organizacyjna;
- − Stanowisko;
- − Data rozpoczęcia pracy;
- − Data zakończenia pracy.

# **Raporty Modułów Podstawowych**

#### **Raporty indywidualne**

**Uzupełnianie zapisów RCP***.* System pozwala na korygowanie błędnych oraz na dopisywanie brakujących zdarzeń. Jest to raport miesięczny i w zależności od wybranej opcji może być raportem: syntetycznym – gdzie wyszczególniony jest łączny czas brutto dla każdego dnia pracy bądź analitycznym – zawiera szczegółowy wykaz wszystkich zarejestrowanych zdarzeń w danym dniu oraz czas pracy netto.

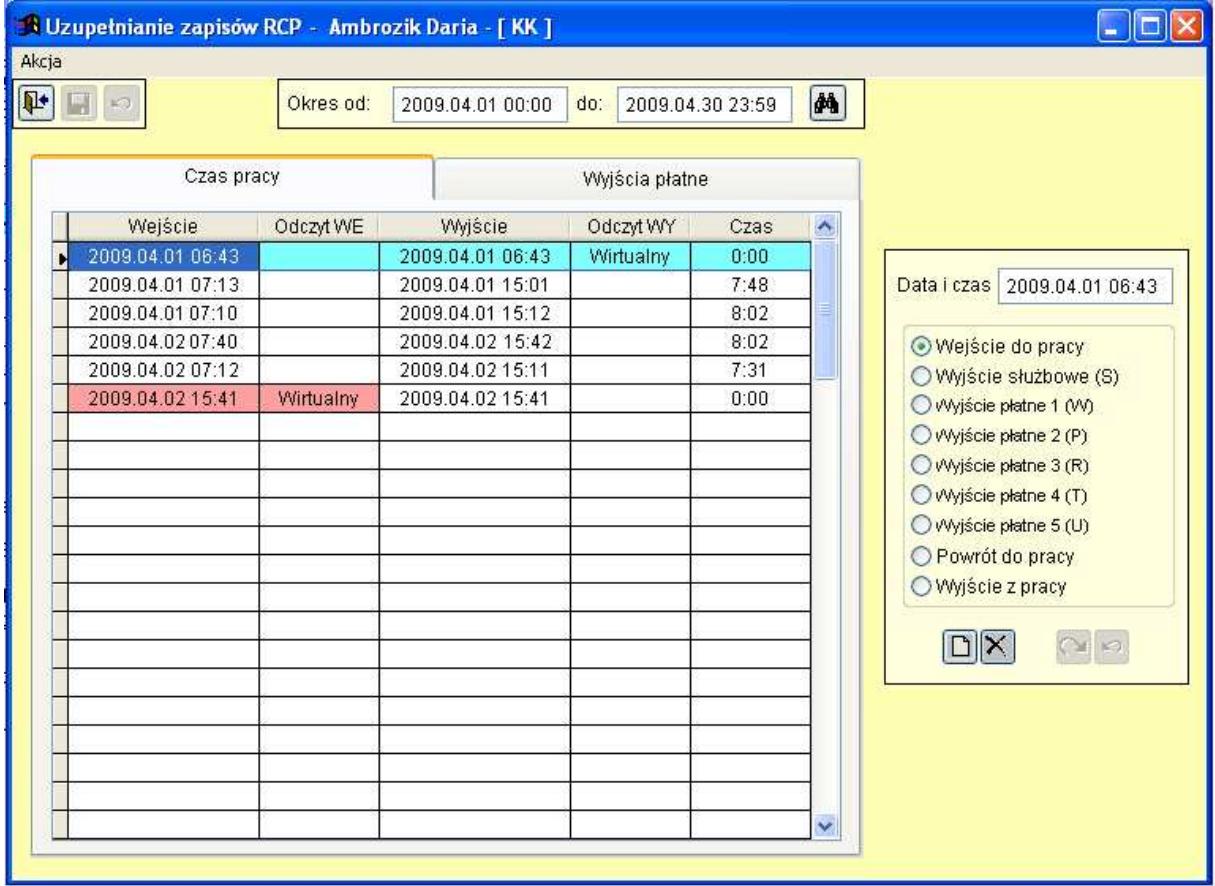

Indywidualny raport czasu pracy jest raportem miesięcznym i w zależności od wybranej opcji może mieć postać raportu:

− **Syntetycznego** – gdzie wyszczególniony jest łączny czas brutto dla kaŜdego dnia pracy;

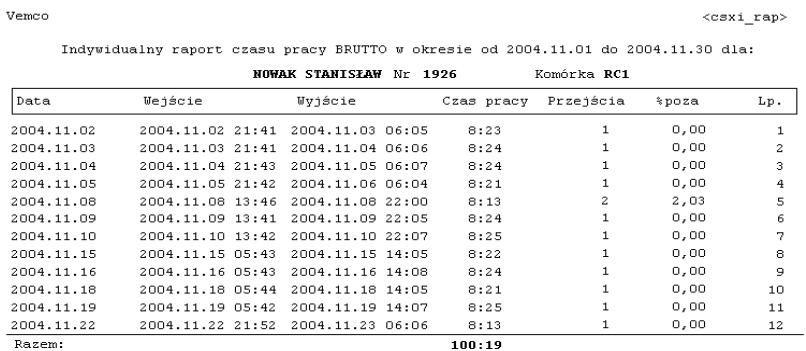

− **Analitycznego** – zawierającego szczegółowy wykaz wszystkich zarejestrowanych zdarzeń w danym dniu oraz czas pracy netto

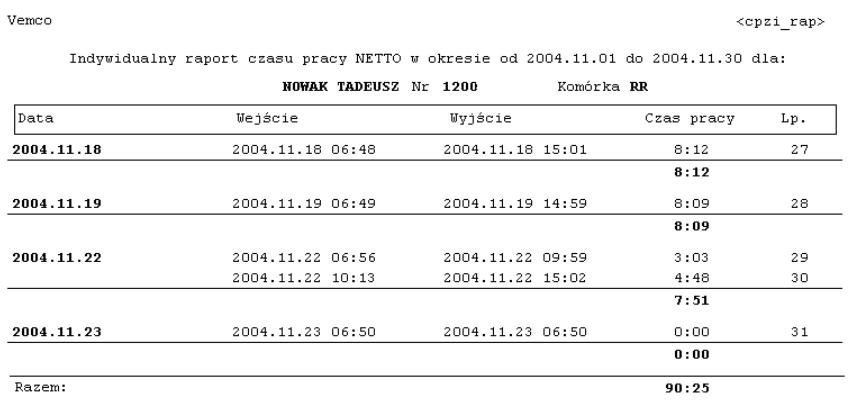

**Raport wyj**ść **płatnych** pozwala stworzyć zestawienie z informacją o czasie trwania wyjścia służbowego.

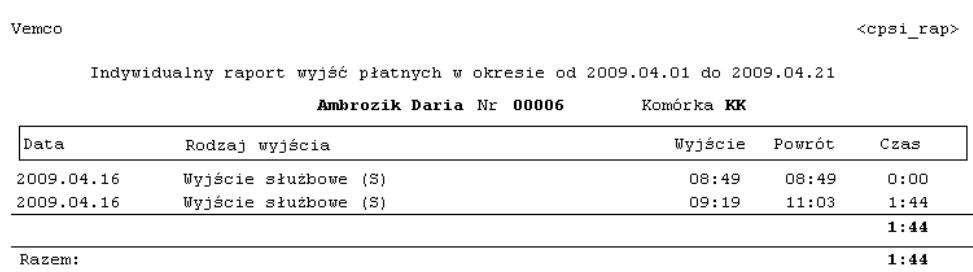

#### **Raporty zbiorcze**

Vemco

Vemco

2009.04.20

2009.04.21

Razem:

**Lista pracowników** raport ten pozwala na stworzenie uporządkowanej alfabetycznie listy pracowników.

 $<$ pracow rap>

 $<$ cpz rap>

 $\mathbf{1}$ 

 $\overline{2}$ 

 $\mathsf 3$  $\overline{\textbf{4}}$  $\sqrt{5}$  $6\overline{6}$ 

 $18\,$ 

19

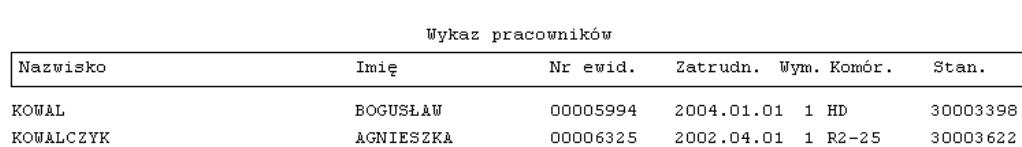

**Zbiorczy raport czasu pracy** zawiera informację o czasie pracy z podziałem na:

- − Czas pracy brutto dla danego pracownika;
- − Czas pracy netto dla danego pracownika;
- − Czas spędzony przez danego pracownika na zewnątrz poza siedzibą firmy.

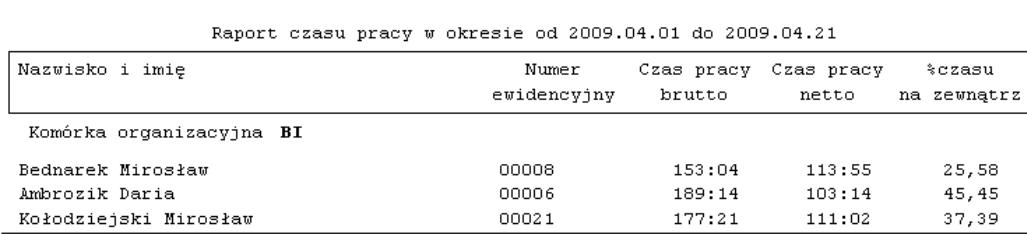

**Zbiorczy raport czasu pracy brutto** przedstawia czas pracy brutto (pierwsze wejście – ostatnie wyjście) dla wybranych pracowników.

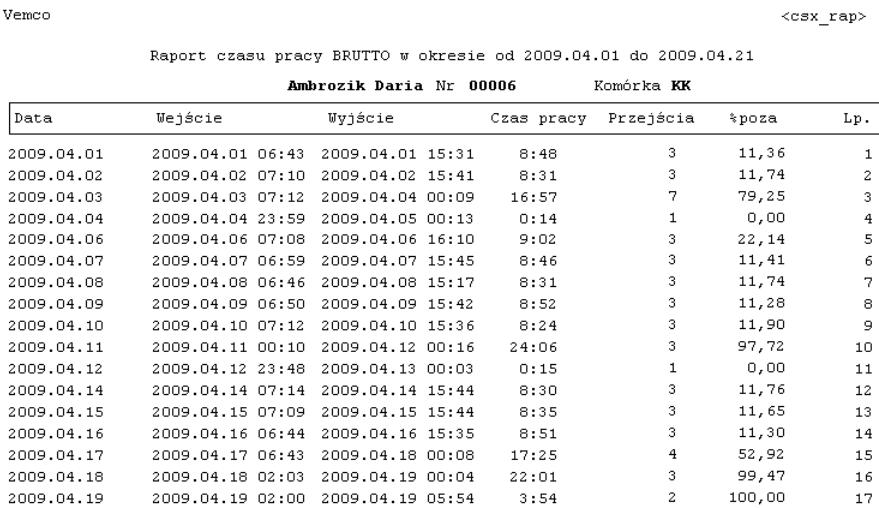

 $9:04$ 

 $8:28$ 

189:14

 $\mathbf 3$ 

 $\mathsf 3$ 

 $22,06$ 

 $11,81$ 

2009.04.20 07:09 2009.04.20 16:13

2009.04.21 06:53 2009.04.21 15:21

**Zbiorczy raport wyj**ść **płatnych** jest to zestawienie miesięczne wyjść płatnych w rozbiciu na poszczególne rodzaje wyjść:

- − Służbowe:
- − Płatne 1;
- − …
- − Płatne 5.

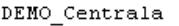

 $<$  RAP\_CPS>

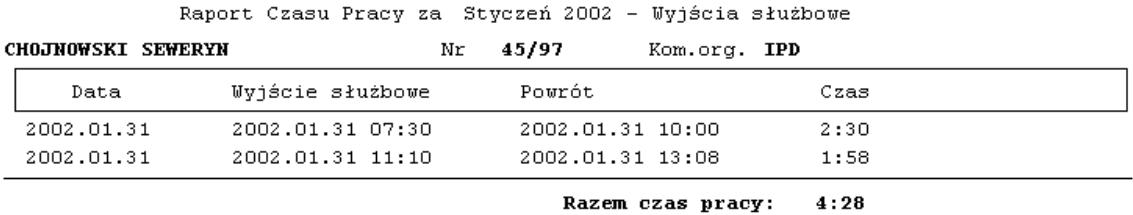

Zbiorczy raport obecności (nieobecności) w zależności od wybranej opcji raportu przedstawia wykaz osób obecnych lub nieobecnych w danej chwili w zakładzie pracy.

DEMO Centrala

 ${\tt }$ 

Raport nieobecności na dzień 2002.04.02 11:38

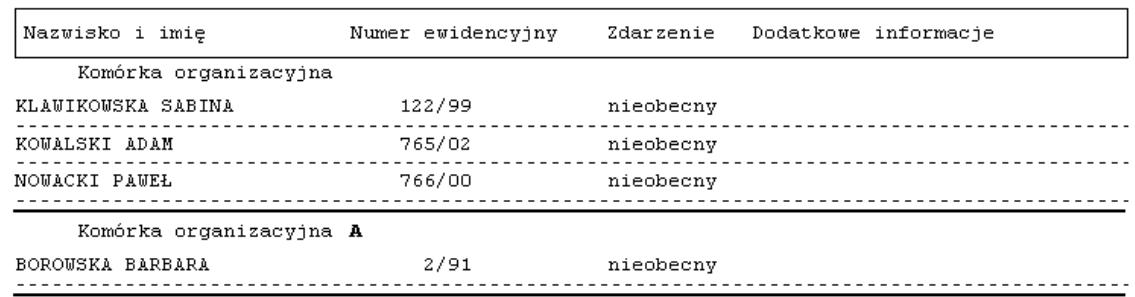

**Raport zmian w odczytach** jest raportem, w którym wyszczególnione są wszystkie zmiany, jakie zostały dokonane w zarejestrowanych zdarzeniach oraz kto i kiedy tych zmian dokonał.

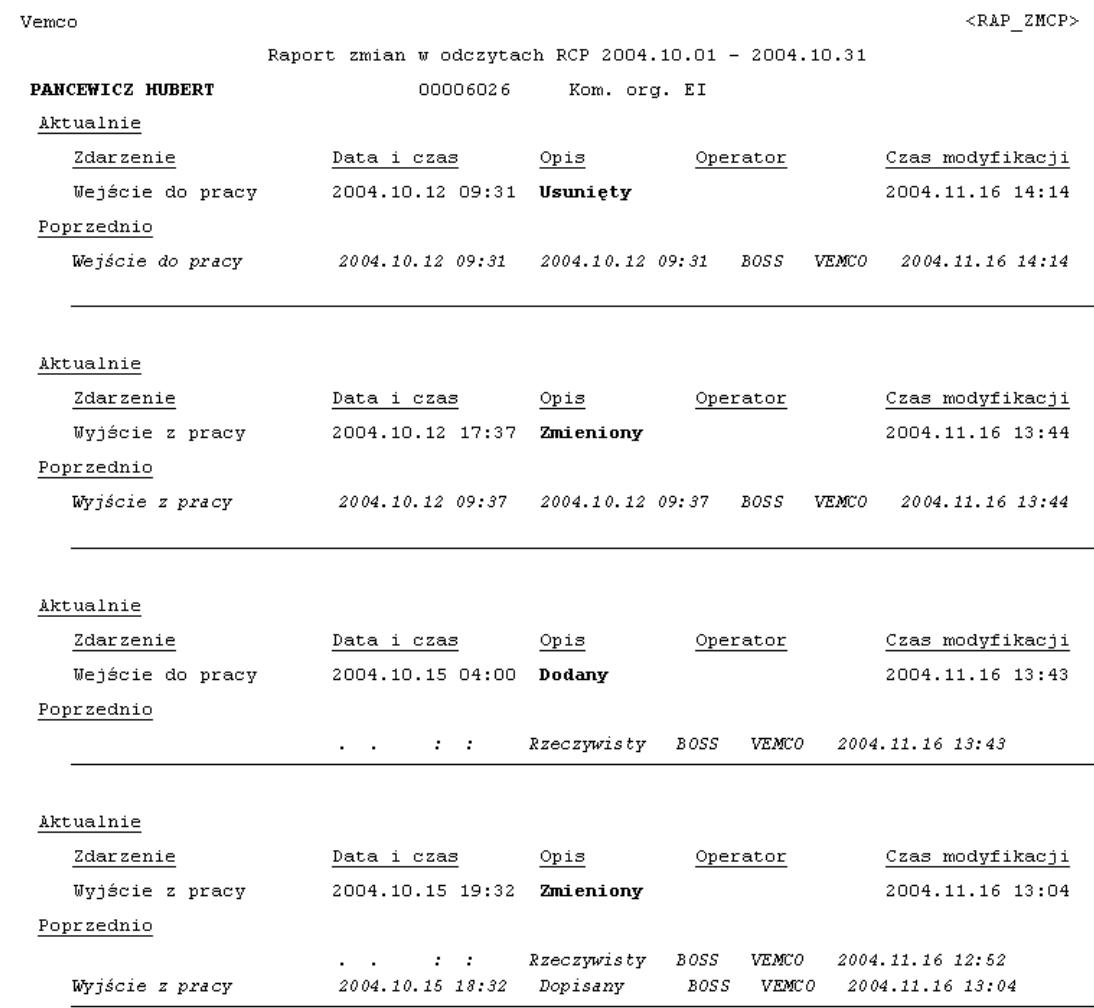

**Raport przej**ść jest raportem zawierającym wykaz wszystkich zarejestrowanych przejść na urządzeniach RCP w rozbiciu na poszczególne dni objęte tym raportem.

#### Vemco

 $RAP_P$ 

Raport przejść RCP w okresie od 2009.04.22 00:00 do 2009.04.22 11:15

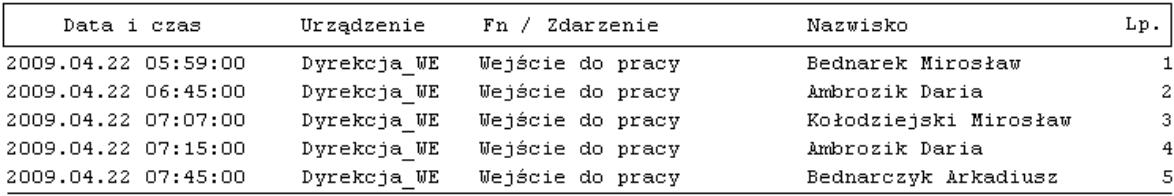

# **Moduły Dodatkowe**

### **Absencje**

Funkcja ta umożliwia prowadzenie ewidencji absencji wszystkich pracowników objętych systemem rejestracji czasu pracy RCP. Dla każdego pracownika definiowane są indywidualne limity nieobecności tj. ewidencja należnych, wykorzystanych i zaległych absencji. Różne limity nieobecności ustalane są za pomocą specjalnego okna dialogowego. Dla każdego pracownika prowadzona jest ewidencja absencji, która uwzględnia wcześniej zdefiniowane limity nieobecności np.: urlopu wypoczynkowego.

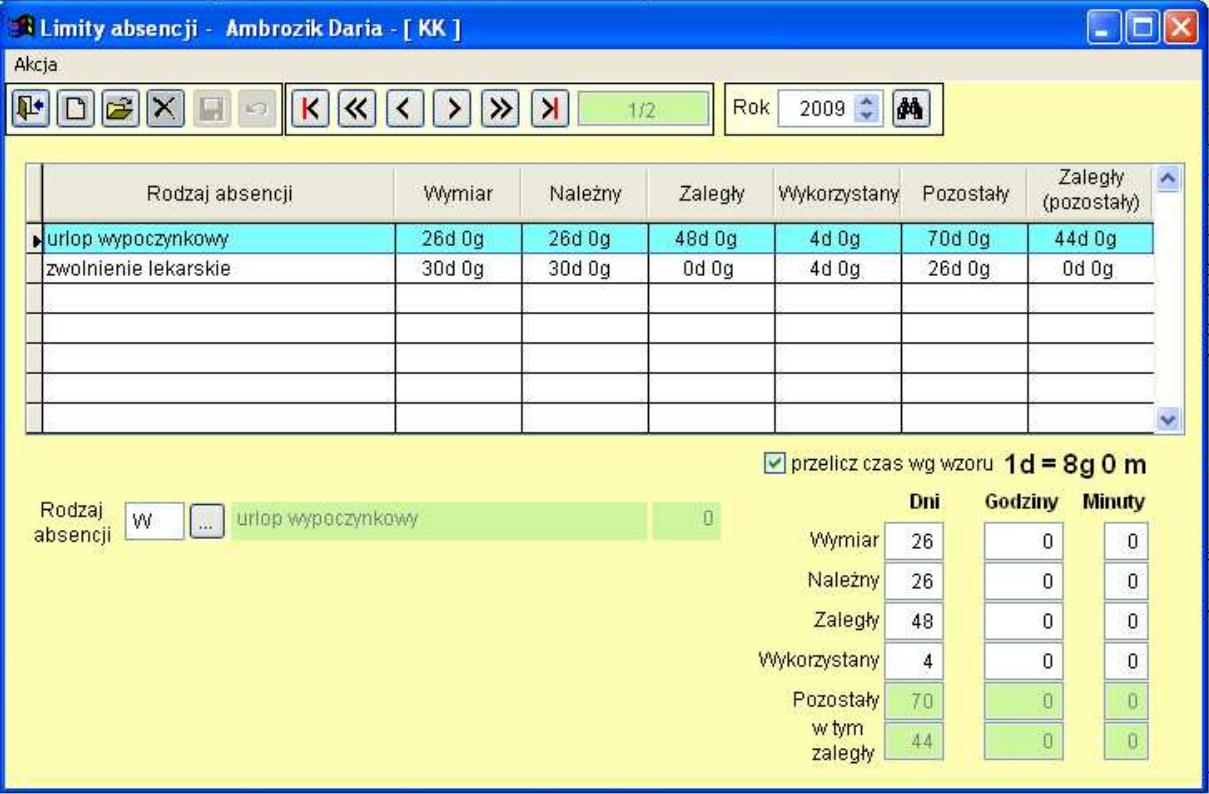

#### **Indywidualny harmonogram czasu pracy**

Funkcja ta umożliwia przydzielenie pracownikowi indywidualnego harmonogramu czasu pracy oraz określenie wartości parametru "tolerancji". Parametr ten definiuje, jakie może być maksymalne dopuszczalne spóźnienie do pracy (w minutach). Nie zmienia on rzeczywistych zdarzeń zarejestrowanych w systemie. W specjalnym raporcie miesięcznym uwzględniane są tylko te spóźnienia, które przekraczają wartość tego parametru. Harmonogram czasu pracy, przyznany wybranemu pracownikowi, można w dowolnej chwili zmienić na inny lub zmodyfikować.

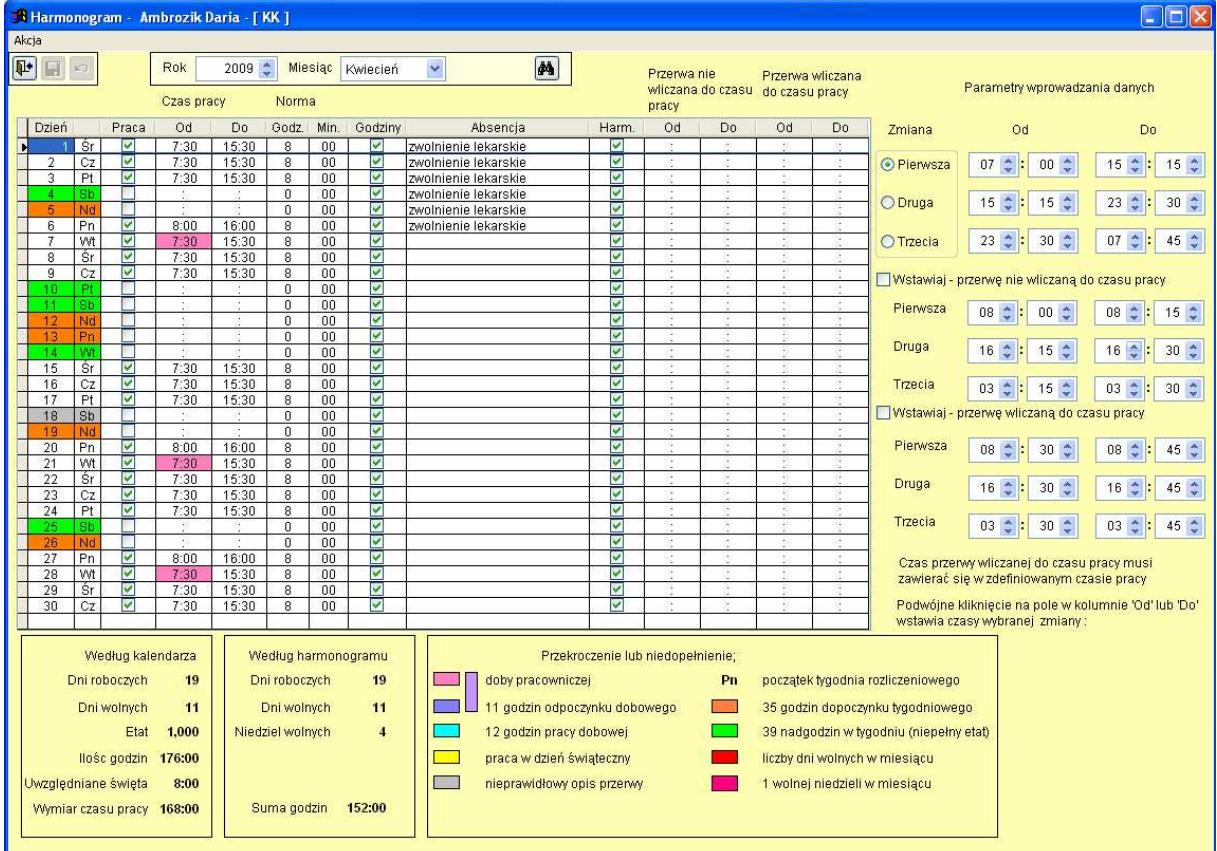

#### **Harmonogramy grupowe**

Harmonogramy można generować dla każdego pracownika indywidualnie lub korzystając z dodatkowej funkcji *Harmonogram grupowy*. Operacja ta umożliwia przypisanie wygenerowanego harmonogramu danej grupie, którą może być na przykład komórka nadrzędna.

Wygenerowany w ten sposób harmonogram można przedstawić w innej formie graficznej. Z poziomu Harmonogram zespołu można nanosić zmiany na istniejącym już planie. Funkcja ta znajduje zastosowanie, gdy na potrzeby zakładu muszą istnieć odstępstwa od wygenerowanego wcześniej harmonogramu.

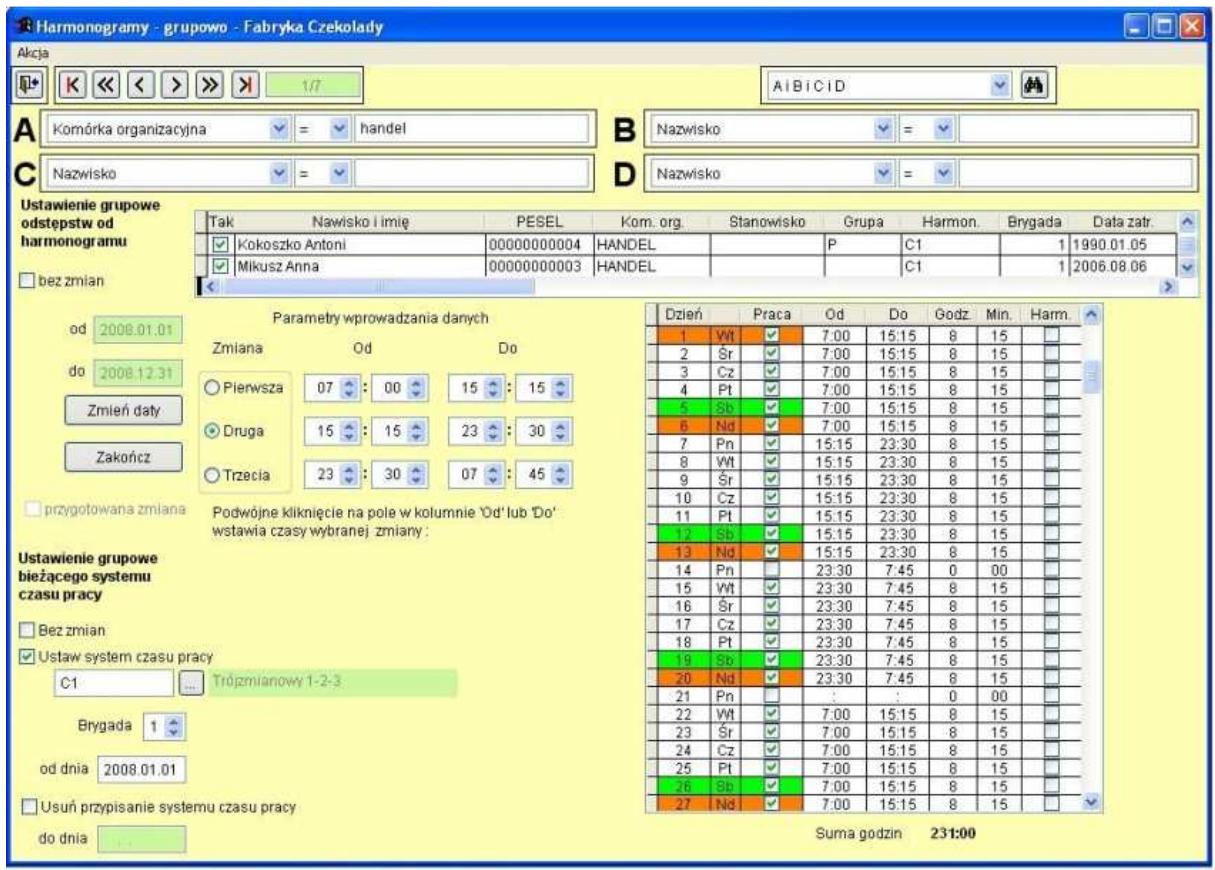

### **Karta pracy**

Moduł ten pozwala na dowolną interpretację czasu pracy pracowników w wybranym miesiącu.

W oknie tym oprócz szczegółowych informacji na temat czasu pracy w danym miesiącu, znajdują się przyciski pozwalające na szybki dostęp do odpowiednich kartotek pomocniczych niezbędnych w interpretacji czasu pracy tj.:

**Harmonogramu** – pozwala na dokonanie zmian w przydzielonym indywidualnym harmonogramie czasu pracy, w którym uwzględnione są wszystkie rodzaje absencji wybranego pracownika.

**Absencji** – umożliwia podgląd lub dopisanie nieobecności dla wybranego pracownika.

**Zapisów RCP** – to bezpośredni dostęp do raportu **Uzupełnienia zapisów RCP**, który pozwala na dokonywanie modyfikacji w zapisach zdarzeń RCP. Po każdej zmianie pozostaje ślad, który pozwala na odtworzenie rzeczywistego zdarzenia oraz identyfikacji, kto i kiedy tych zmian dokonał.

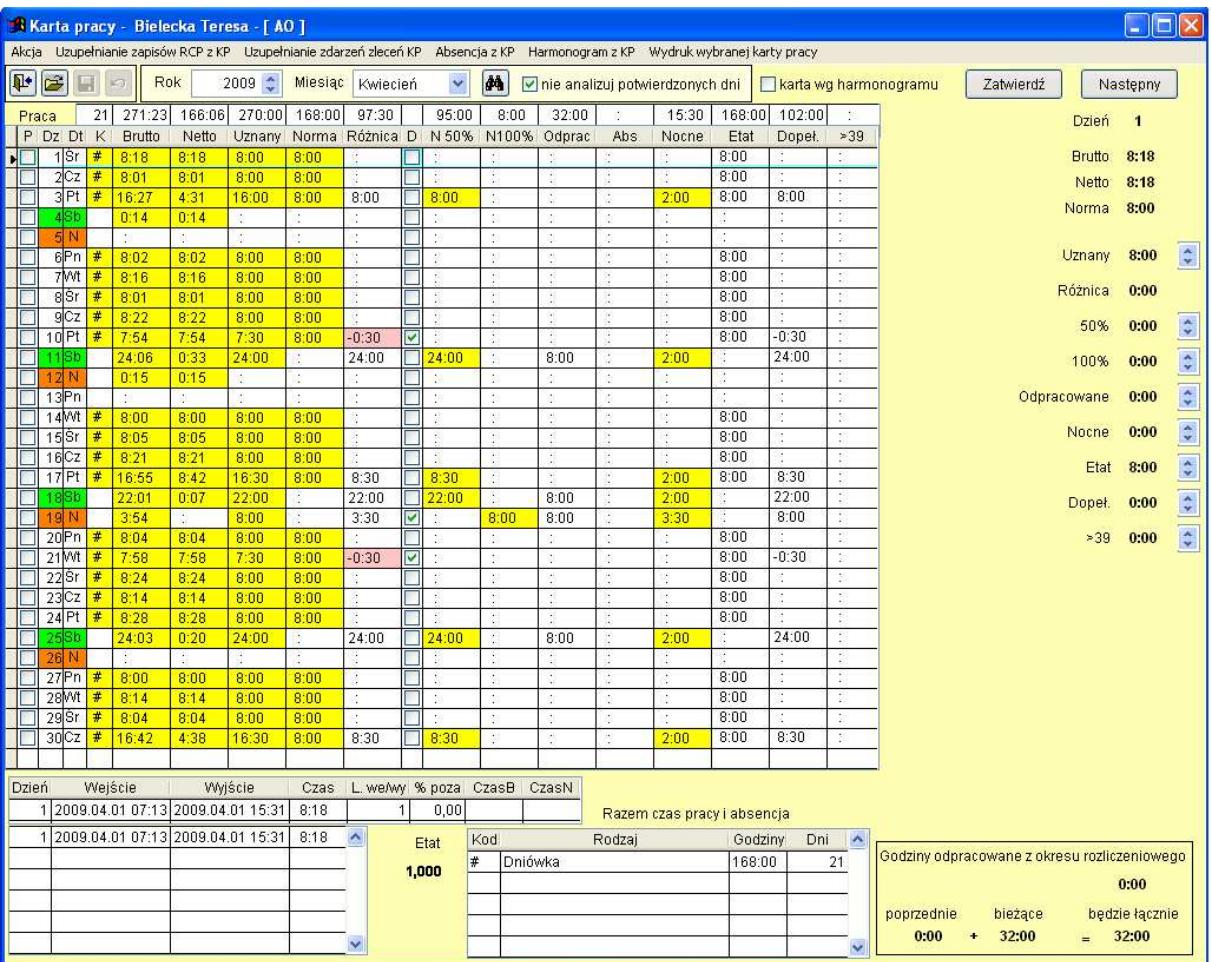

# **Raporty Modułów Dodatkowych**

### **Raporty indywidualne**

**Indywidualny raport czasu pracy z absencj**ą to miesięczne zestawienie czasu pracy brutto lub netto w zależności od wybranej opcji wraz z opisem rodzaju absencji wykorzystanej przez wybranego pracownika.

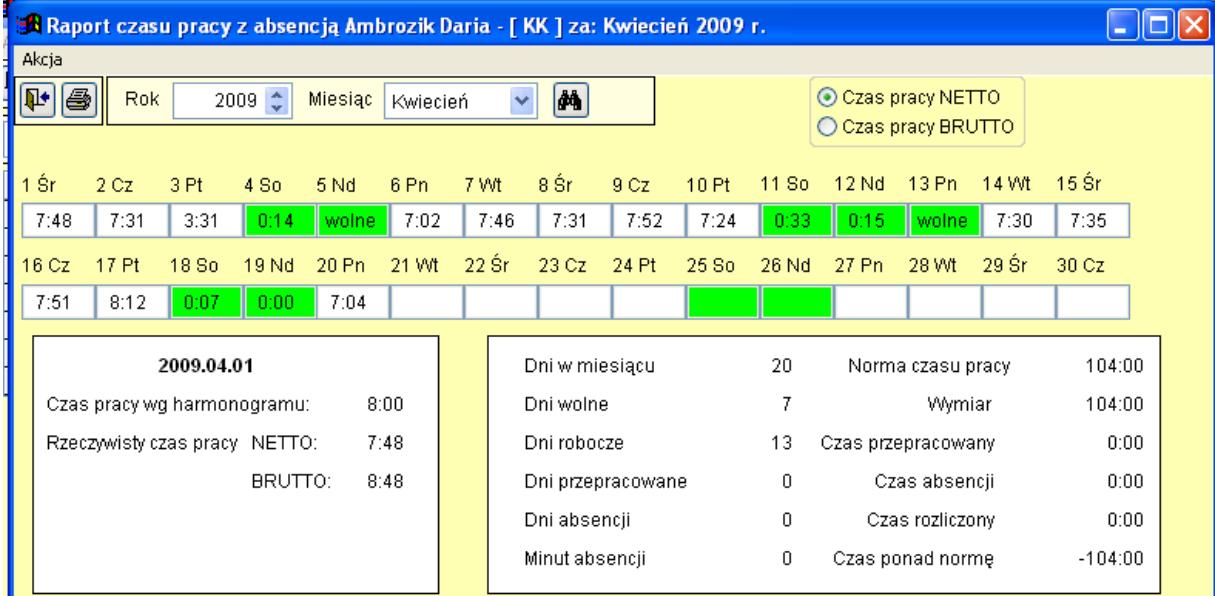

**Roczny indywidualny raport czasu pracy z absencj**ą zawiera następujące informacje:

- − Czas pracy wynikający z harmonogramu;
- − Czas pracy netto;
- − Czas pracy brutto;
- − Czas pracy ponad normę;
- − Absencja ogółem;
- − W rozbiciu na poszczególne miesiące.

Vemco

#### Rocany raport czasu pracy z absencją za rok 2004

 $<\!\mathtt{RLP\_RCL}>$ 

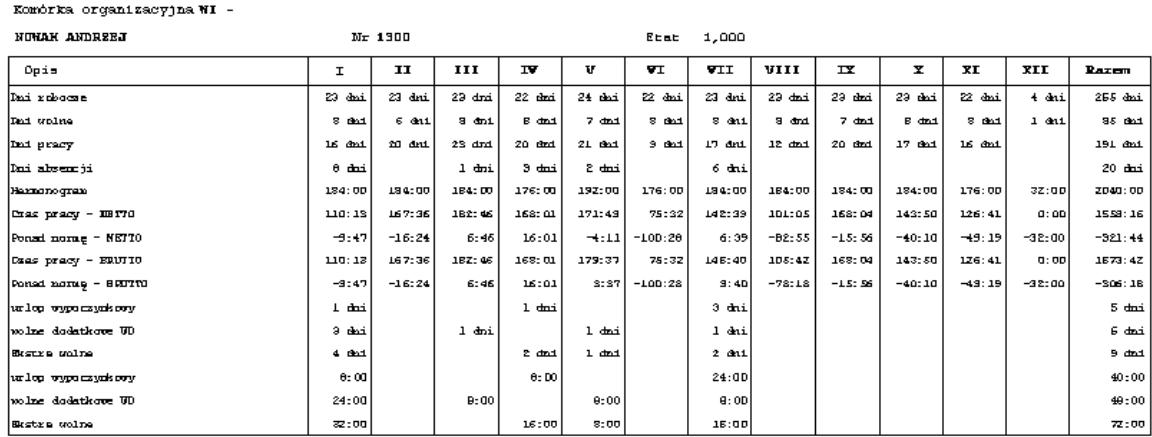

Czas pracy według karty pracy jest to raport uwzględniający dane z karty pracy. Raport ten jest tworzony tylko dla firm, w których moduł karta pracy jest aktywny.

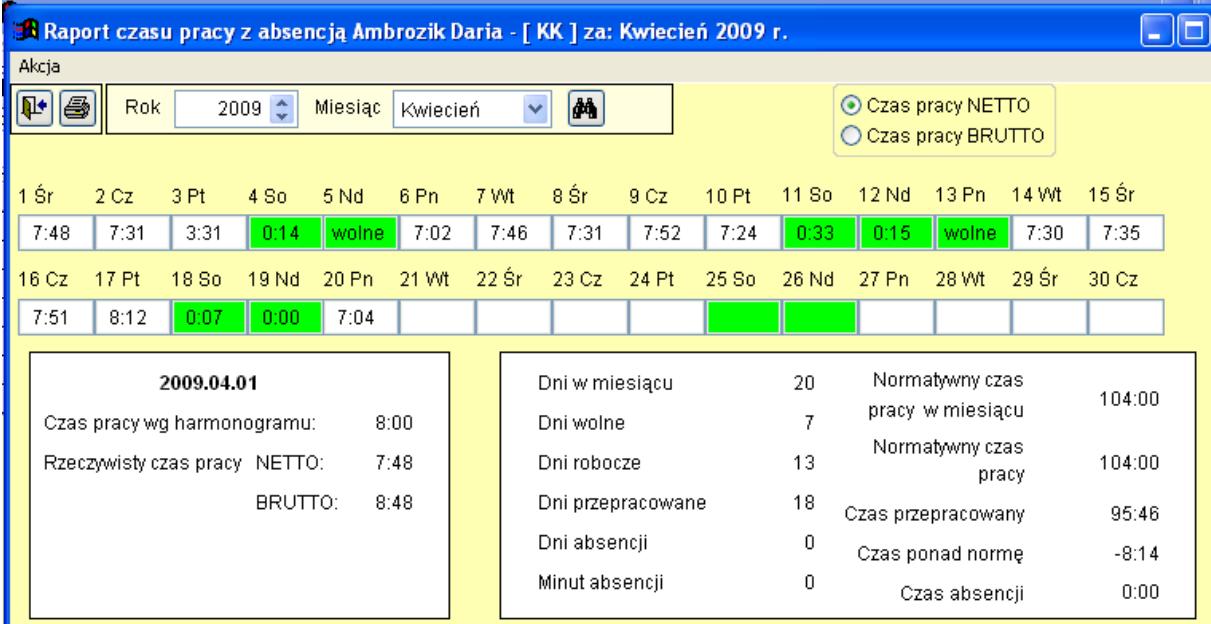

#### **Raporty zbiorcze**

**Zbiorczy raport pracy z absencj**ą jest to miesięczny wykaz czasu pracy poszczególnych pracowników wraz z opisem rodzaju absencji.

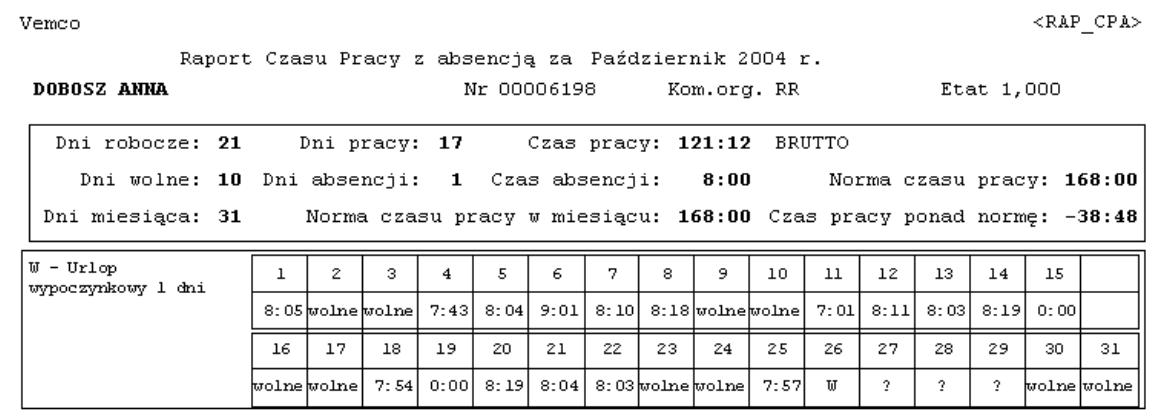

**Raport sytuacji nieprawidłowych** wykonywany jest dla zadanego przedziału czasowego. Do wyboru są następujące sytuacje nietypowe:

- − Spóźnienia;
- − Nieprawidłowy czas pracy;
- − Obecność poza harmonogramem;
- − Nieprawidłowa rejestracja;
- − Nieobecność.

Vemco

 $<\texttt{RAP\_SP}>$ 

Raport sytuacji nieprawidłowych 2009.04.01 - 2009.04.01

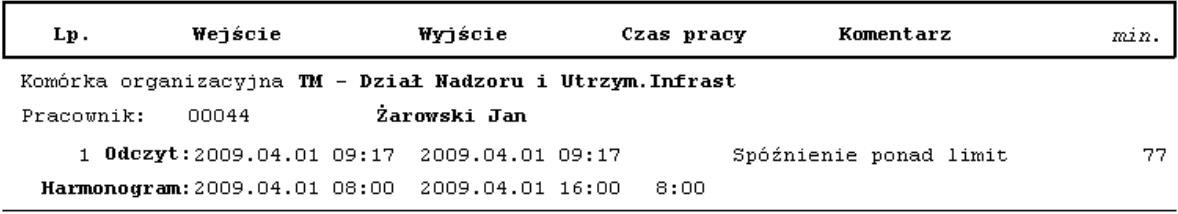

**Roczny raport czasu pracy z absencj**ą zawiera następujące informacje:

- − Czas pracy wynikający z harmonogramu;
- − Czas pracy netto;
- − Czas pracy brutto;
- − Czas pracy ponad normę;
- − Absencja ogółem;
- − Absencja w rozbiciu na poszczególne miesiące.

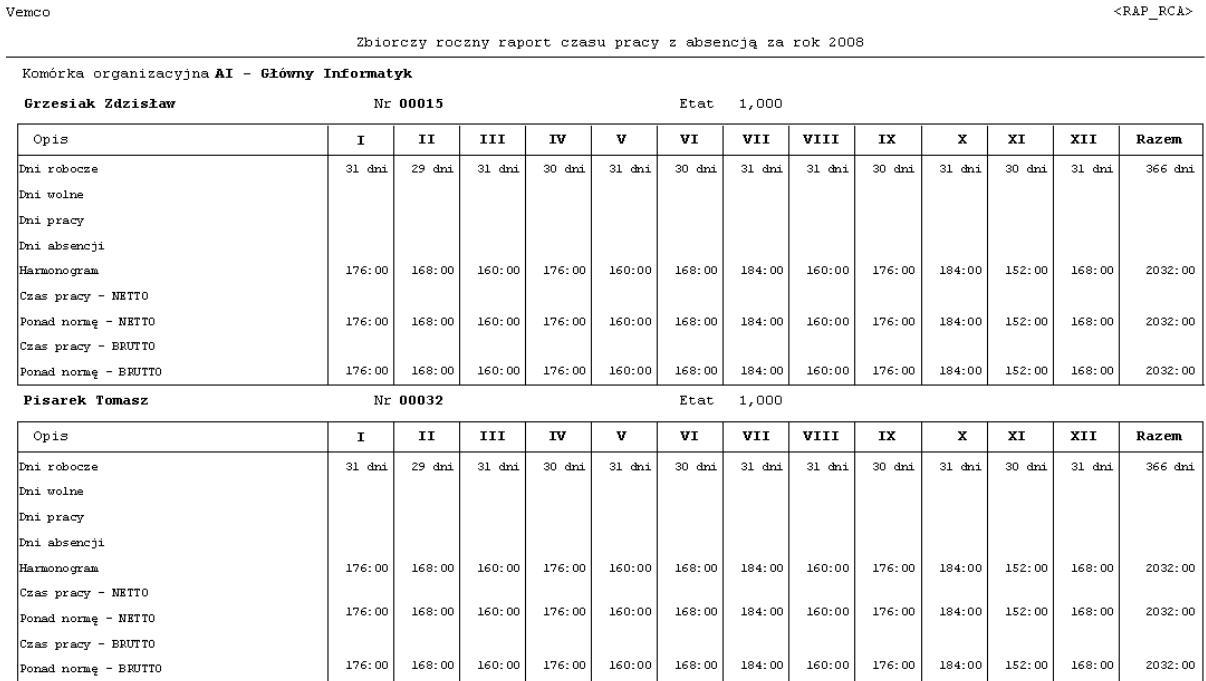

 $<$ RAP RCA $>$ 

**Raport wykorzystania absencji** udostępnia informacje dotyczące wykorzystania wybranej absencji. Przykładem może być raport wykorzystania urlopów wypoczynkowych, który zawiera następujące informacje:

- − Liczba dni urlopu przysługujących danemu pracownikowi w danym roku;
- − Liczba dni urlopu juŜ wykorzystanych przez danego pracownika;
- − Liczba niewykorzystanego urlopu w danym roku przez danego pracownika;
- − Liczba dni zaległego urlopu z poprzednich lat.

 $$ 

 $RAP_URL>$ 

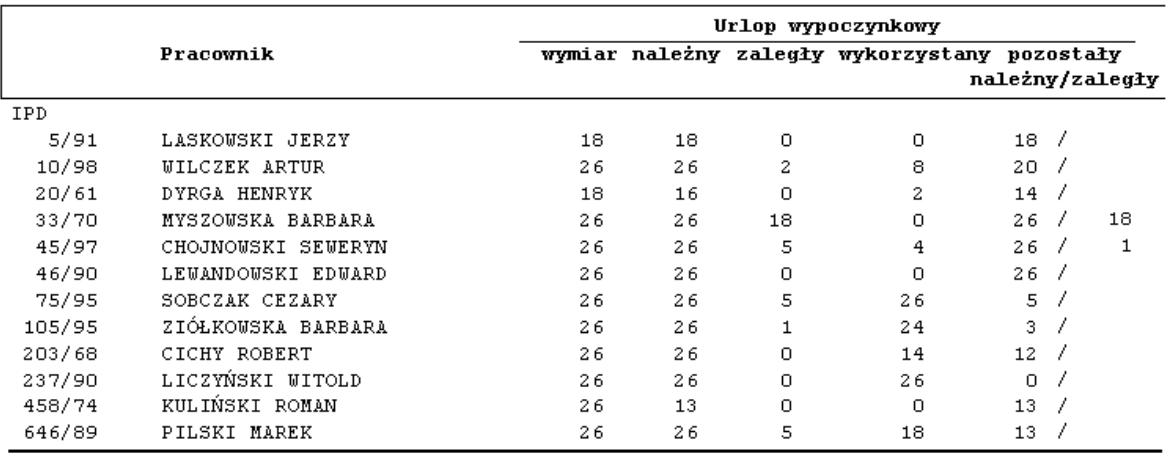

Raport wykorzystania urlopów wypoczynkowych

**Raport czasu pracy według karty pracy** przedstawia czas pracy sporządzony na podstawie karty pracy dla wszystkich pracowników posiadających kartę pracy.

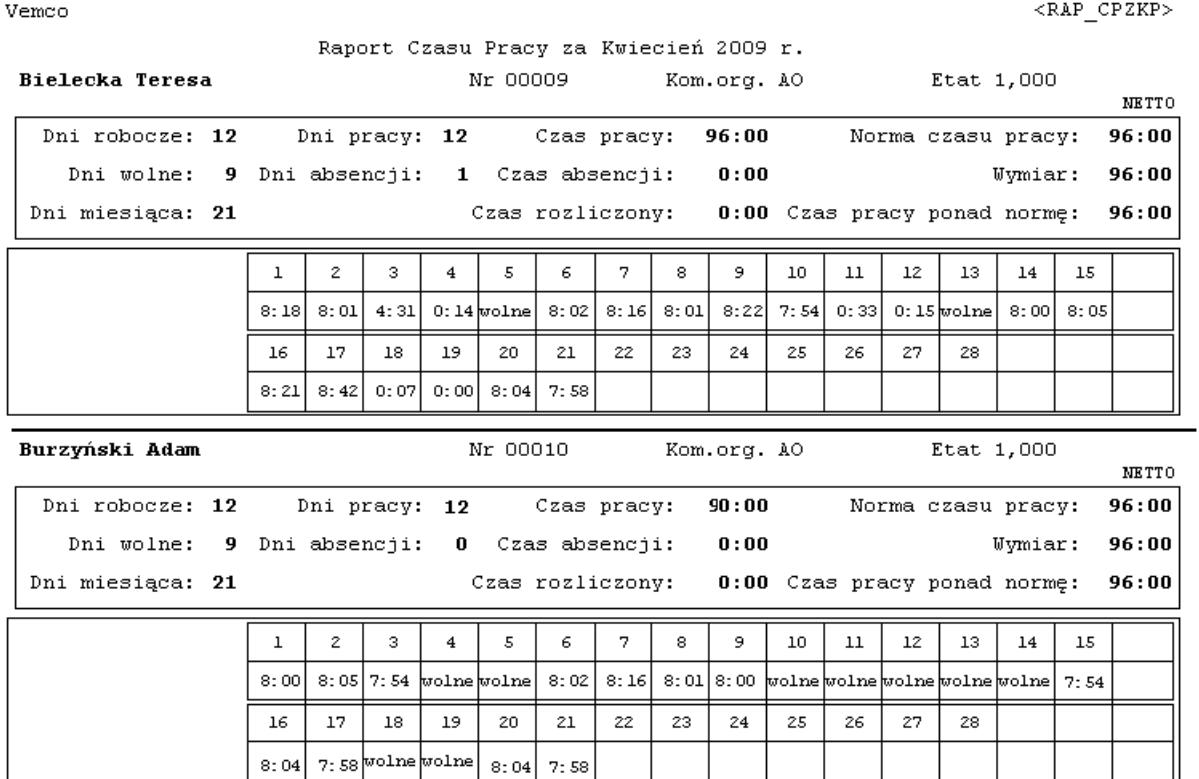

**Raport nadgodzin** przedstawia podgląd zestawienia sumy godzin naliczanych jako nadgodziny. Raport tworzony jest według komórek organizacyjnych.

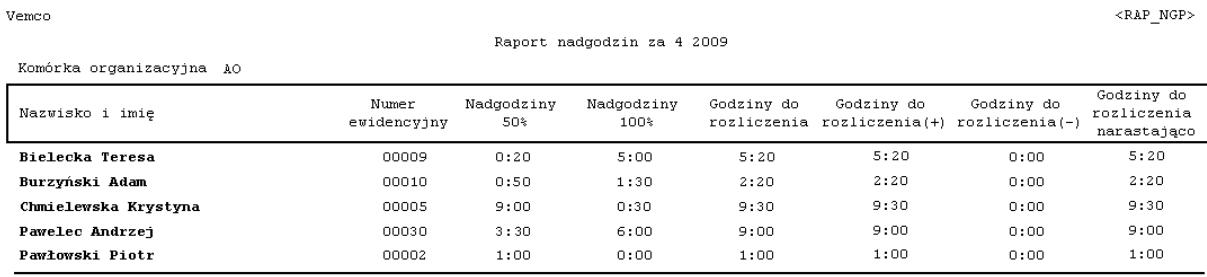

#### **Raport karty pracy**

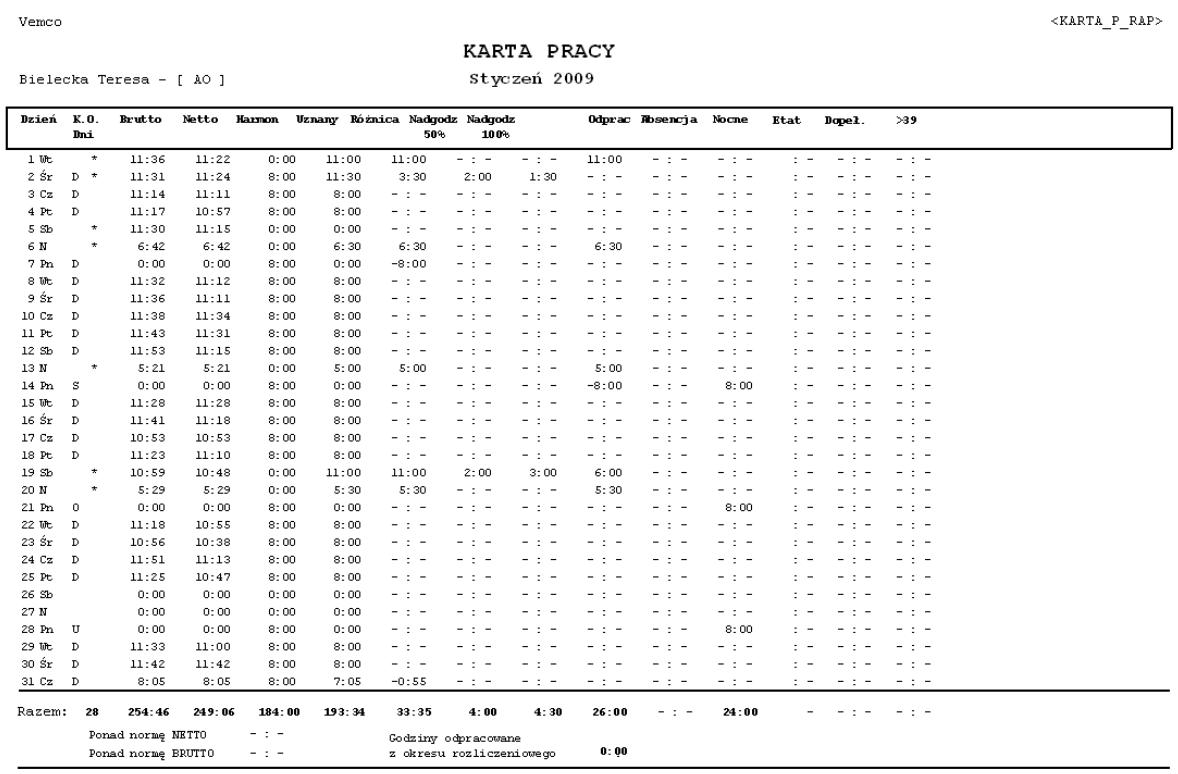

2009.04.22 12:12

Strona 1

**Zbiorczy wydruk kart pracy** powstaje w takiej samej formie jak indywidualny wydruk karty pracy. Można tym samym wydrukować karty dla określonej komórki organizacyjnej lub dla wszystkich pracowników.

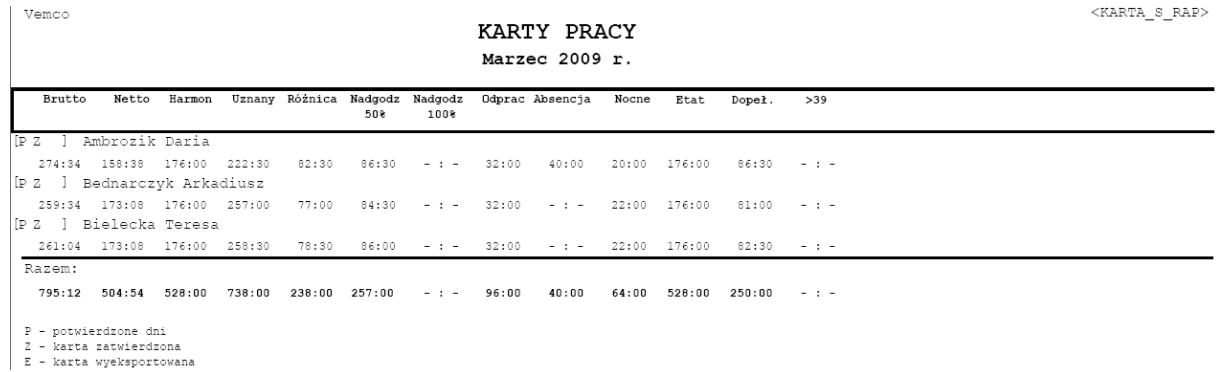

**Raport podziału pracowników według harmonogramów** polega na stworzeniu listy pracowników z podziałem na komórki organizacyjne.

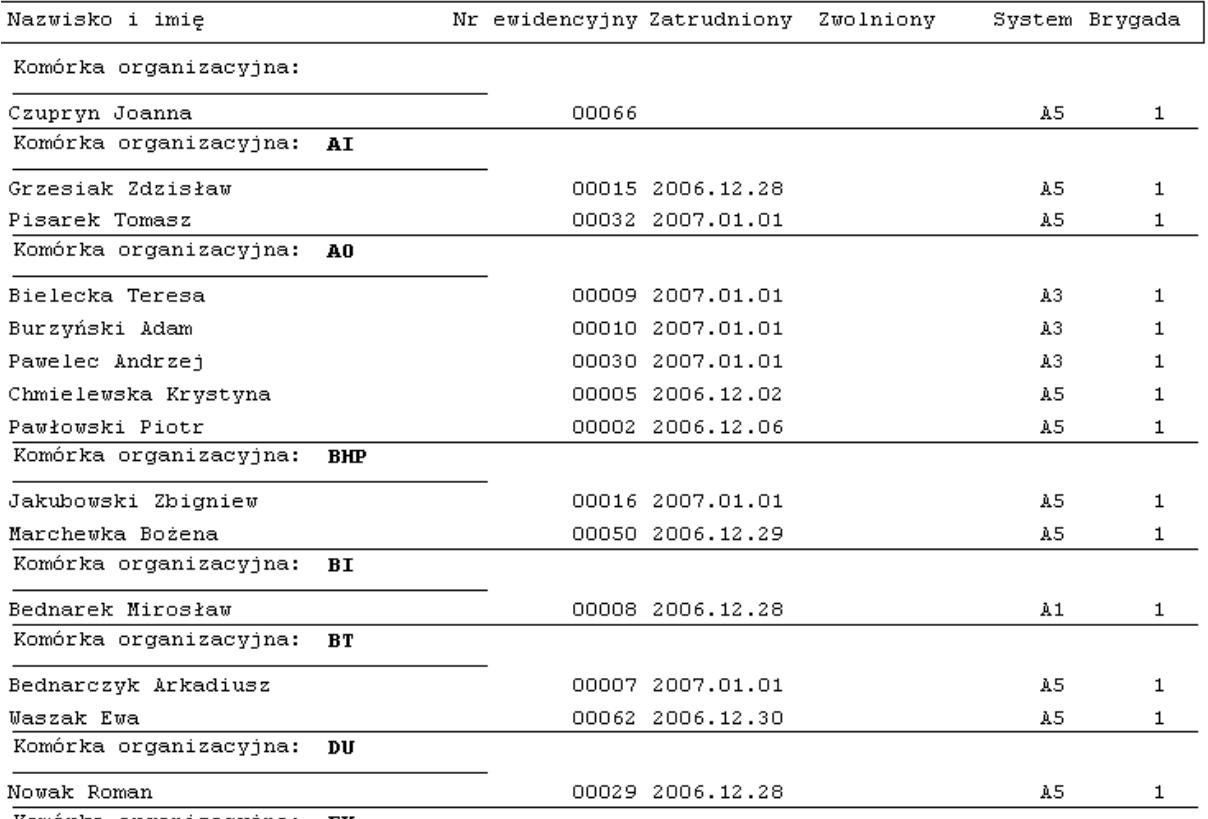

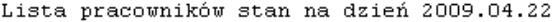

Komórka organizacyjna: EK

#### **Raport limitów absencji**

#### Vemco

Raport limitów absencji na rok 2009

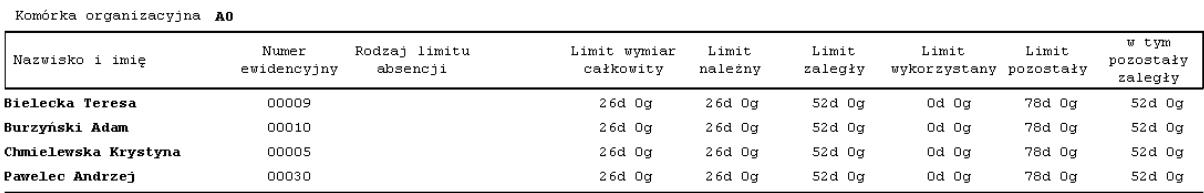

#### **Raport zmian w absencji KP**

NIEZNANA FIRMA

<RAP ABSKP>

 $\verb|$ 

Raport absencji dopisanych, usuniętych i zmodyfikowanych od 2009.03.01

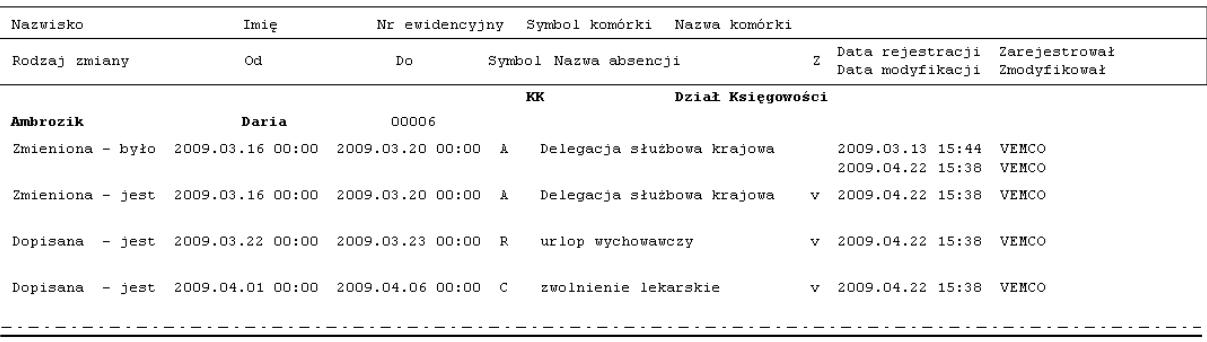

# **Dodatkowe Funkcjonalno**ś**ci Systemu ACCARD+**

#### **Interfejs wymiany danych z systemami typu HR**

Moduł ten zapewnia zarówno import jak i eksport danych z systemu ACCARD+. W zależności od indywidualnych potrzeb klienta wymiana danych może odbywać się w sposób automatyczny lub na polecenie operatora.

#### **Kontrola dost**ę**pu**

System **ACCARD+** zapewnia funkcjonalność kontroli dostępu osób i pojazdów do pomieszczeń i obszarów chronionych obiektu, poprzez nadawanie i weryfikację uprawnień do przebywania w danej strefie w określonym przedziale czasowym

#### **Zintegrowane logowanie do systemu za pomoc**ą **Active Directory**

System **ACCARD**+ umożliwia współpracę z Active Directory.

#### **Obsługa wieloserwerowa z synchronizacj**ą **danych**

Istnieje możliwość instalacji system **ACCARD**+ w firmach, których oddziały znajdują się w znacznej odległości miedzy sobą. W takim przypadku wymagany jest moduł dodatkowy *Obsługa wieloserwerowa z synchronizacj*ą *danych*. Moduł ten zapewnia automatyczną i niezawodną wymianę informacji pomiędzy serwerem centralnym a serwerami lokalnymi.

### **Projektowanie i wydruk kart identyfikacyjnych**

Aplikacja *Szablony kart* pozwala na projektowanie własnych wzorców kart identyfikacyjnych i wydruk na drukarce do kart plastikowych. Aplikacja ma za zadanie tworzenie szablonów kart identyfikacyjnych w oparciu o rysunki, zdjęcia przygotowane wcześniej w innych specjalnych programach graficznych oraz elementy tekstowe, których treść pobierana jest z bazy danych.

### **Zbieranie danych produkcyjnych**

Moduł zbierania danych produkcyjnych jest narzędziem do wspomagania procesu rejestracji danych bezpośrednio przy stanowisku pracy. Zarejestrowane dane zasilają system zarządzania przedsiębiorstwem – np. system rozliczania produkcji lub zleceń, system kadrowo – płacowy, system finansowo – księgowy. W zależności od potrzeb moduł może dostarczać również własne raporty wykorzystywane do bieżących i okresowych analiz.

#### **Obsługa systemu cateringowego**

Rejestracja zdarzeń pobrania posiłków odbywa się na terminalach kasowych z ekranem dotykowym oraz z dołączonym czytnikiem kart. Czytnik umożliwia identyfikację kart zbliżeniowych, wykorzystywanych w zakładzie. Nie ma ograniczenia co do liczby zainstalowanych terminali. Terminal współpracuje z bazą danych systemu **ACCARD+**. W bazie tej oprócz danych osobowych przechowywane są dodatkowe informacje niezbędne do prawidłowego funkcjonowania systemu stołówkowego, np. kwoty kredytu udzielanego pracownikowi przez firmę.

### **Zarz**ą**dzanie salami konferencyjnymi**

System rezerwacji sal konferencyjnych pozwala na zarządzanie pomieszczeniami służącymi w przedsiębiorstwie do przeprowadzania szkoleń i spotkań. Rozbudowany system uprawnień zapewnia dostęp do danych tylko wybranym użytkownikom. W zależności od tego, jaką salę wybiorą, otrzymują automatyczne zatwierdzenie zamówienia, bądź oczekują na akceptację administratora sali. Osoby wyznaczone przez zamawiających salę, otrzymują uprawnienia pozwalające na przejście najkrótszą drogą do miejsca spotkania oraz uprawnienia do otwarcia pomieszczenia. Po odczycie uprawnionej karty na czytniku wejściowym, sala jest otwarta na stałe w czasie trwania konferencji. Po zakończeniu spotkania, ponowny odczyt karty uprawnionej powoduje zamknięcie sali.

System rezerwacji sal konferencyjnych działa poprzez przeglądarkę internetową. Program pozwala na zdefiniowanie dowolnej liczby sal konferencyjnych i dokonanie ich szczegółowych opisów. Definiowanie sal konferencyjnych odbywa się jednorazowo i sprowadza do podania podstawowych informacji, takich jak nazwa sali, wyposażenie, liczba dostępnych miejsc. Wszystkie informacje o salach są dostępne dla użytkowników systemu, co może być pomocne w doborze odpowiedniego miejsca do przeprowadzania konferencji. Po poprawnym zautoryzowaniu się w programie **ACCARD**+, pracownik może zarezerwować pomieszczenie, w czym pomaga mu graficzna prezentacja zajętości.

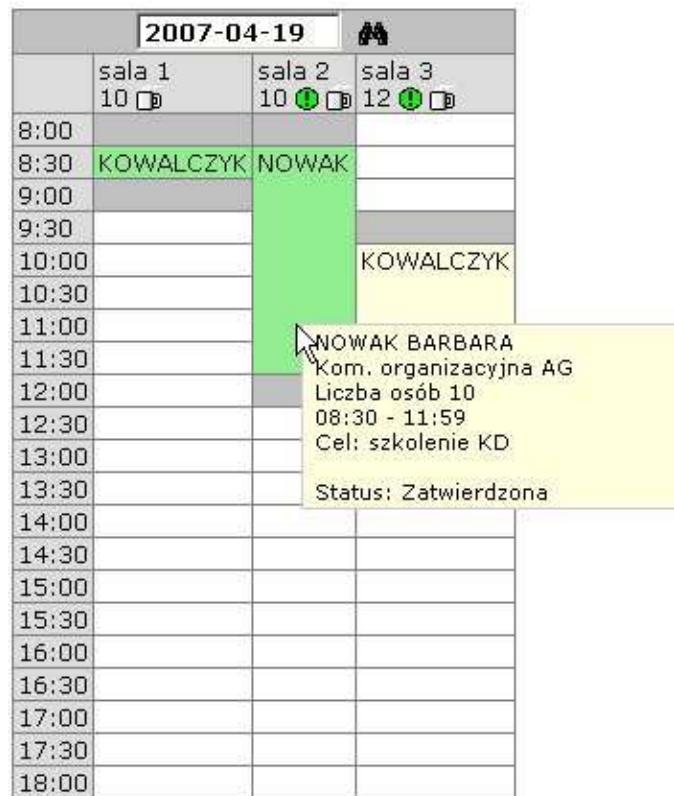

Jeśli rezerwacja dotyczy sali wymagającej akceptacji administratora, informacja o rezerwacji wysyłana jest automatycznie do administratora za pośrednictwem poczty elektronicznej.

Przykładowa treść takiej wiadomości:

```
> Rezerwacja 
> Sala: sala 3 
> Data: 2007-04-19 Od: 10:00 Do: 12:29 
> Liczba osób: 10 
> Cel: szkolenie 
> Rezerwuje: KOWALCZYK TOMASZ 
> Kom. organizacyjna: AG 
> Stanowisko koszt: 646 
> Catering: napoje zimne*10, napoje gorące*10
```
Administrator ma możliwość zaakceptowania rezerwacji bądź jej odrzucenia. Pocztą elektroniczną zostają rozesłane powiadomienia do zamawiającego, służb ochrony oraz firmy cateringowej o spodziewanej konferencji.

### **Planowanie i Obsługa Wizyt Go**ś**ci**

System **ACCARD+** umożliwia rejestrację osób odwiedzających firmę. Wydanie przepustki tymczasowej i przyznanie uprawnień do poruszania się w dostępnym dla gości obszarze przedsiębiorstwa, odbywa się w sposób zautomatyzowany za pomocą m. in. zbliżeniowych czytników podłączanych bezpośrednio do komputera. Czytniki te służą do rejestracji wizyt, bądź też potwierdzania obecności gości w miejscach, do których się udają.

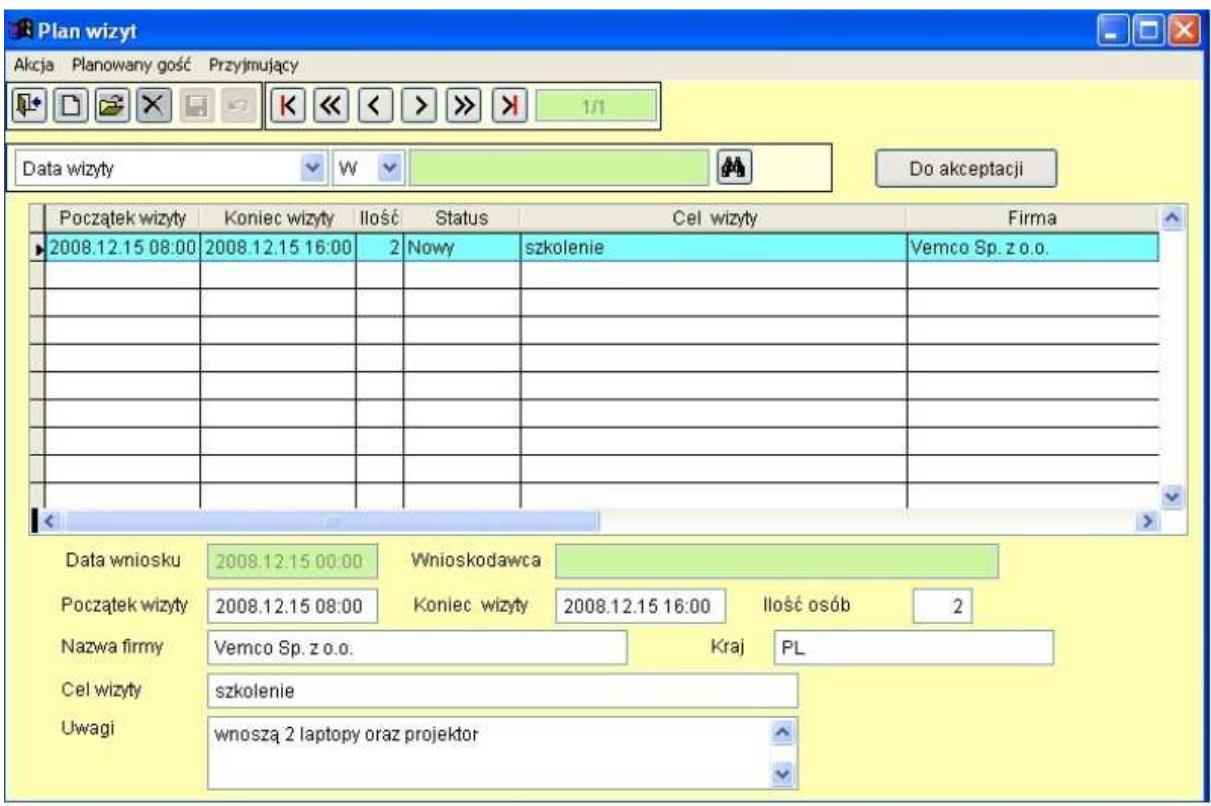

System **ACCARD+** umożliwia zarejestrowanie dokumentów, którymi posługuje się osoba odwiedzająca firmę. Istnieje również możliwość odnotowania uwag o gościach.

Gość opuszczający firme oddaje przepustkę pracownikowi ochrony. Strażnik odczytuje kartę na czytniku, co kończy wizytę i odnotowuje ten fakt w systemie.

# **Integracja Systemów Rozproszonych Systemu ACCARD+**

Mechanizmy systemu **ACCARD**+ pozwalają na integracje zasobów rozproszonych w różnych lokalizacjach następujący sposób:

#### **Przy zało**Ŝ**eniu,** Ŝ**e lokalizacje pracuj**ą **w jednorodnej sieci LAN/WAN:**

- 1. Urządzenia kontroli dostępu i rejestracji czasu pracy mogą być włączone indywidualnie lub grupowo bezpośrednio do sieci komputerowej poprzez porty Ethernet, system zarządzany jest z serwera centralnego.
- 2. W lokalizacji głównej zainstalowany jest serwer centralny. W lokalizacjach podległych zainstalowane są serwery komunikacyjne. Użytkownicy systemu **ACCARD**+ pracują na serwerze centralnym. Serwer komunikacyjny w lokalizacji podległej realizuje następujące zadania:
	- Nadzór nad przepływem rozkazów konfiguracyjnych do urządzeń kontroli dostępu i rejestracji czasu pracy;
	- Odczyt, buforowanie i synchronizacja transmisji zdarzeń do serwera centralnego systemu;
	- Lokalne procesy diagnostyczne w zakresie poprawności działania urządzeń.
- 3. W lokalizacji głównej zainstalowany jest serwer centralny. W lokalizacjach podległych zainstalowane są serwery lokalne. Niezależne procesy pracujące jako serwisy systemowe kontrolują synchronizację zapisów na serwerach systemu z określonymi priorytetami nadrzędności powstawania informacji. Użytkownicy systemu pracują bezpośrednio na serwerze centralnym ( w lokalizacji nadrzędnej), lub na serwerach lokalnych – w lokalizacjach podległych. Praca użytkowników jest możliwa również po zerwaniu komunikacji z serwerem centralnym.

#### **Przy zało**Ŝ**eniu,** Ŝ**e lokalizacje pracuj**ą **w sieci globalnej typu Internet**

1. W lokalizacji głównej zainstalowany jest serwer centralny. W lokalizacjach podległych zainstalowane są serwery lokalne. Niezależne procesy pracujące jako serwisy systemowe kontrolują synchronizację zapisów na serwerach systemu z określonymi priorytetami nadrzędności powstawania informacji. Połączenia pomiędzy serwerami odbywają się poprzez kanały typu VPN. Użytkownicy systemu pracują bezpośrednio na serwerze centralnym (w lokalizacji nadrzędnej), lub na serwerach lokalnych – w lokalizacjach podległych. Praca użytkowników jest możliwa również po zerwaniu komunikacji z serwerem centralnym.

#### **Przy zało**Ŝ**eniu wykorzystania ł**ą**czy komutowanych mi**ę**dzy lokalizacjami**

- 1. Praca poprzez łącze komutowane z bezpośrednim wdzwanianiem się do urządzeń kontroli dostępu i rejestracji czasu pracy. W takim przypadku procesy komunikacyjne, związane z konfiguracją urządzeń i odczytem danych, zainstalowane są na serwerze centralnym sytemu w lokalizacji głównej. Użytkownicy systemu pracują bezpośrednio na serwerze centralnym wyłącznie w lokalizacji głównej.
- 2. W lokalizacji głównej zainstalowany jest serwer centralny. W lokalizacjach podległych zainstalowane są serwery komunikacyjne. Użytkownicy systemu **ACCARD**+ pracują na serwerze centralnym. Serwer komunikacyjny w lokalizacji podległej realizuje następujące zadania:
	- Nadzór nad przepływem rozkazów konfiguracyjnych do urządzeń kontroli dostępu i rejestracji czasu pracy;
	- Odczyt, buforowanie i synchronizacja transmisji zdarzeń do serwera centralnego systemu;
	- Lokalne procesy diagnostyczne w zakresie poprawności działania urządzeń.
- 3. W lokalizacji głównej zainstalowany jest serwer centralny. W lokalizacjach podległych zainstalowane są serwery lokalne. Niezależne procesy pracujące jako serwisy systemowe kontrolują synchronizację zapisów na serwerach systemu z określonymi priorytetami nadrzędności powstawania informacji. Użytkownicy systemu pracują bezpośrednio na serwerze centralnym (w lokalizacji nadrzędnej), lub na serwerach lokalnych – w lokalizacjach podległych.

#### VEMCO Sp. z o.o.

ul. Broniewskiego 3 81 – 837 Sopot T +48 58 550 75 65 F +48 58 550 75 66 www.vemco.pl